# <span id="page-0-0"></span>Fondamenti di Informatica (Elettronici)

n-alberi e grafi – Lezione 39

20 gennaio 2021

## n-alberi e grafi

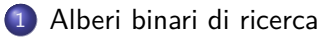

- [Alberi n-ari](#page-9-0)
- [Rappresentazioni dei grafi](#page-26-0)
- [Operazioni topologiche su grafi](#page-32-0)

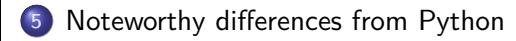

## Section 1

## <span id="page-2-0"></span>[Alberi binari di ricerca](#page-2-0)

Si assume che i nodi possano essere ordinati, ad esempio: cognomi ordinati alfabeticamente, oppure codici fiscali.

Si assume che i nodi possano essere ordinati, ad esempio: cognomi ordinati alfabeticamente, oppure codici fiscali.

Un albero binario di ricerca assume che:

tutti i nodi del sottoalbero sinistro abbiano valore minore o eguale alla radice

In tal caso si puo' trovare un elemento (se esiste) oppure verificare la sua non esistenza con un numero di confronti non superiore al piu' lungo cammino sull'albero.

Si assume che i nodi possano essere ordinati, ad esempio: cognomi ordinati alfabeticamente, oppure codici fiscali.

Un albero binario di ricerca assume che:

- tutti i nodi del sottoalbero sinistro abbiano valore minore o eguale alla radice
- tutti i nodi del sottoalbero destro abbiano valore maggiore

In tal caso si puo' trovare un elemento (se esiste) oppure verificare la sua non esistenza con un numero di confronti non superiore al piu' lungo cammino sull'albero.

Si assume che i nodi possano essere ordinati, ad esempio: cognomi ordinati alfabeticamente, oppure codici fiscali.

Un albero binario di ricerca assume che:

- tutti i nodi del sottoalbero sinistro abbiano valore minore o eguale alla radice
- tutti i nodi del sottoalbero destro abbiano valore maggiore

In tal caso si puo' trovare un elemento (se esiste) oppure verificare la sua non esistenza con un numero di confronti non superiore al piu' lungo cammino sull'albero.

Si assume che i nodi possano essere ordinati, ad esempio: cognomi ordinati alfabeticamente, oppure codici fiscali.

Un albero binario di ricerca assume che:

- tutti i nodi del sottoalbero sinistro abbiano valore minore o eguale alla radice
- tutti i nodi del sottoalbero destro abbiano valore maggiore

In tal caso si puo' trovare un elemento (se esiste) oppure verificare la sua non esistenza con un numero di confronti non superiore al piu' lungo cammino sull'albero.

Se l'albero e' bilanciato, e contiene n nodi, allora tali cammini hanno complessità  $O(\log n)$ 

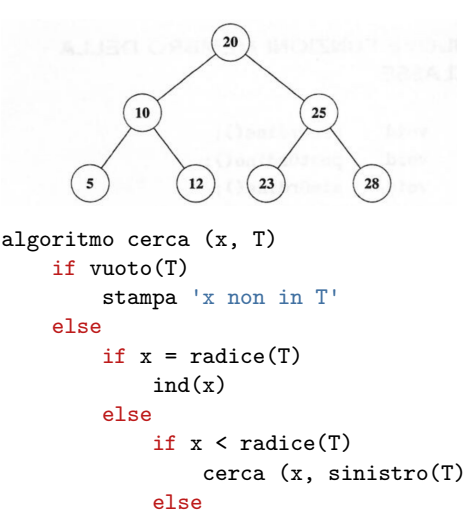

cerca (x, destro(T)

## Alberi binari di ricerca

#### FILE A INDICI

Gli alberi binari di ricerca sono usati come indici su grandi archivi ordinati Per indicare tali tipi di archivi si parla anche di file a indici

In un archivio di questo tipo la ricerca di un elemento si esegue in un tempo logaritmico con il numero di elementi (es: 20 accessi per trovare un elemento in un archivio di un milione di elementi)

La ricerca resta efficiente se l'albero di ricerca resta bilanciato.

L'inserzione/cancellazione di elementi deve mantenere bilanciato l'albero, eventualmente "ruotando" dei sottoalberi

## <span id="page-9-0"></span>Section 2

[Alberi n-ari](#page-9-0)

## Albero n-ario (Tree)

#### DEFINIZIONE

Tipo astratto <S, F, C>, dove

```
S = \langle Tree, nodo, boolean >,
F = \langle root, parent, firstChild, rightSibling, attach, build, null >,
C = < albero_vuoto >
```
con Tree Albero ordinato detto dominio di interesse, e dove

```
root : Tree -+ nodo;
parent : nodo x Tree -+ nodo;
firstChild : nodo x Tree -+ nodo;
rightSibling : nodo x Tree -+ nodo;
attach : nodo x Tree -+ Tree;
build : Tree x Tree -4 Tree;
null : Tree -+boolean;
```
root definita sugli alberi non vuoti; restituisce la radice;

root definita sugli alberi non vuoti; restituisce la radice; parent restituisce il padre del nodo *n*, se presente in T; se  $n \notin T$ oppure *n* è radice, restituisce il simbolo speciale  $\top$ 

root definita sugli alberi non vuoti; restituisce la radice; parent restituisce il padre del nodo n, se presente in T; se  $n \notin T$ oppure *n* è radice, restituisce il simbolo speciale  $\top$ firstChild restituisce il primogenito del nodo *n*; se  $n \notin \mathcal{T}$  oppure *n* è foglia, restituisce il simbolo speciale  $\top$ 

root definita sugli alberi non vuoti; restituisce la radice; parent restituisce il padre del nodo n, se presente in T; se  $n \notin T$ oppure *n* è radice, restituisce il simbolo speciale  $\top$ firstChild restituisce il primogenito del nodo *n*; se  $n \notin \mathcal{T}$  oppure *n* è foglia, restituisce il simbolo speciale  $\top$ rightSibling restituisce il prossimo fratello del nodo n; se  $n \notin \mathcal{T}$  oppure n è ultimo figlio, restituisce il simbolo speciale  $\top$ 

root definita sugli alberi non vuoti; restituisce la radice; parent restituisce il padre del nodo n, se presente in T; se  $n \notin T$ oppure *n* è radice, restituisce il simbolo speciale  $\top$ firstChild restituisce il primogenito del nodo *n*; se  $n \notin \mathcal{T}$  oppure *n* è foglia, restituisce il simbolo speciale  $\top$ rightSibling restituisce il prossimo fratello del nodo n; se  $n \notin \mathcal{T}$  oppure n è ultimo figlio, restituisce il simbolo speciale  $\top$ attach attacca il nodo n come radice di T

root definita sugli alberi non vuoti; restituisce la radice; parent restituisce il padre del nodo n, se presente in T; se  $n \notin T$ oppure *n* è radice, restituisce il simbolo speciale  $\top$ firstChild restituisce il primogenito del nodo *n*; se  $n \notin \mathcal{T}$  oppure *n* è foglia, restituisce il simbolo speciale  $\top$ rightSibling restituisce il prossimo fratello del nodo n; se  $n \notin \mathcal{T}$  oppure n è ultimo figlio, restituisce il simbolo speciale  $\top$ attach attacca il nodo  $n$  come radice di  $T$ build assume in ingresso due alberi; restituisce l'albero costruito attaccando la radice del secondo argomento come ultimo figlio della radice del primo argomento (gli interi alberi restano attaccati)

root definita sugli alberi non vuoti; restituisce la radice; parent restituisce il padre del nodo *n*, se presente in T; se  $n \notin T$ oppure *n* è radice, restituisce il simbolo speciale  $\top$ firstChild restituisce il primogenito del nodo *n*; se  $n \notin \mathcal{T}$  oppure *n* è foglia, restituisce il simbolo speciale  $\top$ rightSibling restituisce il prossimo fratello del nodo n; se  $n \notin \mathcal{T}$  oppure n è ultimo figlio, restituisce il simbolo speciale  $\top$ attach attacca il nodo n come radice di T build assume in ingresso due alberi; restituisce l'albero costruito attaccando la radice del secondo argomento come ultimo figlio della radice del primo argomento (gli interi alberi restano attaccati)

> null prende in ingresso un valore  $T \in Tree$ ; restituisce true se T è l'albero vuoto; false altrimenti.

#### bbbbbb

#### DEFINIZIONE (induttiva)

Un albero  $T$  e' un grafo in cui

**Esiste un nodo r con n nodi successori**  $(a_1, \ldots, a_n)$ ; r e' detto radice.

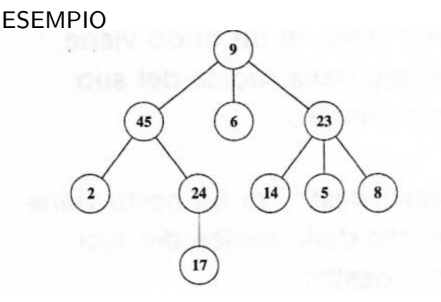

Grado di un nodo e' il numero dei suoi sottoalberi immediati Le foglie hanno grado 0

Rappresentazione grafica di un albero n-ario

#### bbbbbb

#### DEFINIZIONE (induttiva)

Un albero  $T$  e' un grafo in cui

- **Esiste un nodo r con n nodi successori**  $(a_1, \ldots, a_n)$ ; r e' detto radice.
- $\bullet$  Tutti i nodi di T, tranne r, possono essere ripartiti in  $n$  insiemi disgiunti, ciascuno dei quali individua in  $T$  un albero  $T_1, \ldots, T_n$  con radice  $a_i$ , rispettivamente.

Grado di un nodo e' il numero dei suoi sottoalberi immediati Le foglie hanno grado 0

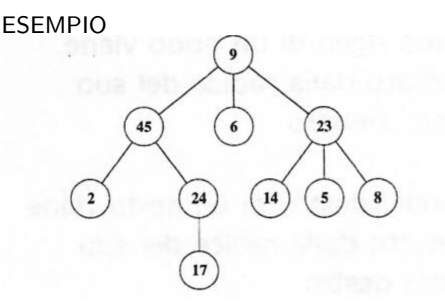

Rappresentazione grafica di un albero n-ario

### Algoritmi fondamentali

```
Visita in profondità
(Depth First Search - DFS) in Preordine
Algoritmo Preordine(T)
if T è non vuoto:
     elabora root(T);
     for each sottoalbero Ti do
          Preordine(Ti)
                      \overline{9}623452414\overline{2}5
                   17
9 45 2 24 17 6 23 14 5 8
```
## Algoritmi fondamentali

```
Visita in profondità
(Depth First Search - DFS) in Preordine
```
Algoritmo Preordine(T)

```
if T è non vuoto:
    elabora root(T);
    for each sottoalbero Ti do
        Preordine(Ti)
```
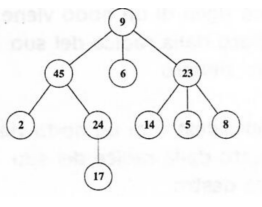

9 45 2 24 17 6 23 14 5 8

Visita in profondità (Depth First Search - DFS) in Postordine Algoritmo Postordine(T)

if T è non vuoto: for each sottoalbero Ti do Postordine(Ti) elabora root(T)

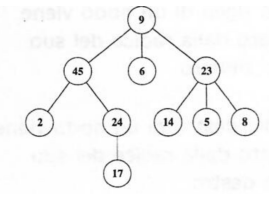

2 17 24 45 6 14 5 8 23 9

## Rappresentazione con liste multiple

LISTA MULTIPLA  $=$  Lista i cui elementi sono atomi oppure liste

#### DEFINIZIONE

Un albero n-ario puo' essere rappresentato con liste multiple seguendo le regole seguenti:

un albero vuoto e' rappresentato dalla lista vuota

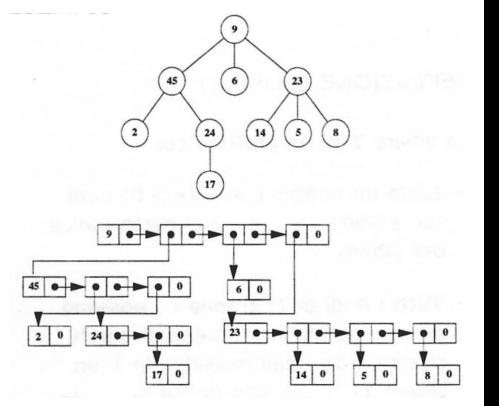

OGNI NODO E' rappresentato da un lista di  $k + 1$  nodi, se k sono gli archi uscenti

 $MEMORIA: Space(|N| + |A|) = O(n)$ 

## Rappresentazione con liste multiple

LISTA MULTIPLA  $=$  Lista i cui elementi sono atomi oppure liste

#### DEFINIZIONE

Un albero n-ario puo' essere rappresentato con liste multiple seguendo le regole seguenti:

- un albero vuoto e' rappresentato dalla lista vuota
- $\bullet$  se l'albero e' formato da una radice e k sottoalberi e' rappresentato da una lista di  $k + 1$  elementi; il primo e' un atomo che rappresenta la radice; gli altri sono liste che rappresentano ordinatamente i sottoalberi

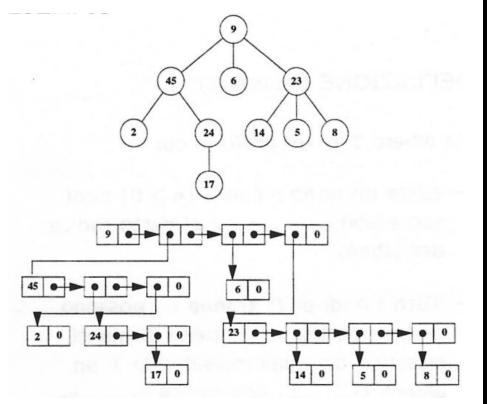

OGNI NODO E' rappresentato da un lista di  $k + 1$  nodi, se k sono gli archi uscenti

 $MEMORIA: Space(|N| + |A|) = O(n)$ 

## Rappresentazione con alberi binari

#### RAPPRESENTAZIONE CON ALBERI BINARI

Ogni valore di tipo albero n-ario e' rappresentato da un valore di tipo albero binario, seguendo le seguenti

#### REGOLE:

il primo figlio di un nodo viene rappresentato dalla radice del suo sottoalbero sinistro

Rappresentazione di un albero n-ario con un albero binario

MEMORIA: O(n)

Più efficiente che con liste !!

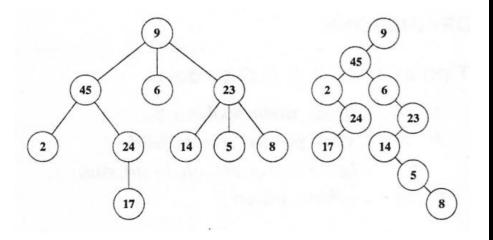

## Rappresentazione con alberi binari

#### RAPPRESENTAZIONE CON ALBERI BINARI

Ogni valore di tipo albero n-ario e' rappresentato da un valore di tipo albero binario, seguendo le seguenti

#### REGOLE:

- il primo figlio di un nodo viene rappresentato dalla radice del suo sottoalbero sinistro
- il fratello destro di un nodo viene rappresentato dalla radice del suo sottoalbero destro

Rappresentazione di un albero n-ario con un albero binario

MEMORIA: O(n)

Più efficiente che con liste !!

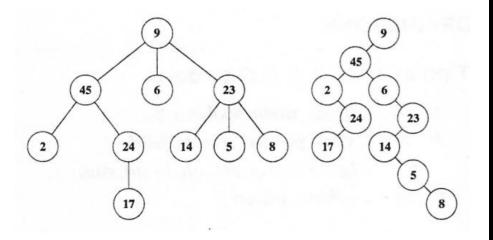

## Section 3

## <span id="page-26-0"></span>[Rappresentazioni dei grafi](#page-26-0)

## Grafi orientati

#### x

Ricordiamo la definizione di grafo orientato:

Si dice grafo orientato G una coppia ordinata (N,A), dove N è un insieme finito di elementi qualsiasi, detti nodi, e A, detto insieme degli archi, è una relazione binaria su N

Un grafo non orientato  $G = (V, E)$  è costituito da un insieme V di vertici e da un insieme E di spigoli, elementi di una relazione simmetrica (e normalmente antiriflessiva) su V

Nel seguito ci occupiamo in particolare di grafi orientati

## Matrici di adiacenza

DEFINIZIONE Si dice matrice di adiacenza (nodi/nodi) di un grafo  $G = (N, A)$ una matrice binaria B così definita:  $A = [0 1 1 0 0 1]$ 

$$
\begin{array}{cccc}\n0 & 0 & 0 & 1 & 0 & 0 \\
0 & 0 & 0 & 0 & 1 & 0 \\
0 & 0 & 0 & 0 & 0 & 1 \\
0 & 1 & 0 & 1 & 0 & 1 \\
0 & 0 & 0 & 0 & 0 & 0\n\end{array}
$$

$$
A = (b_{ij}), \quad b_{ij} = \left\{ \begin{array}{ll} 1 & \text{se } (n_i, n_j) \in A \\ & \\ 0 & \text{altrimenti} \end{array} \right.
$$

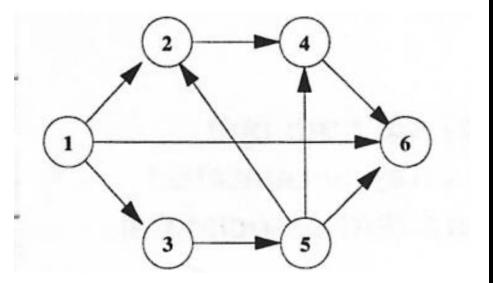

## Matrici di adiacenza

• La somma degli elementi della matrice eguaglia il numero degli archi:

$$
\sum_i \sum_j = |A|
$$

• La somma per righe è pari al numero di archi uscenti da un nodo:

$$
\sum_j = outdegree(n_i)
$$

• La somma per colonne è pari al numero di archi entranti in un nodo:

$$
\sum_i = indegree(n_i)
$$

#### Matrici di adiacenza

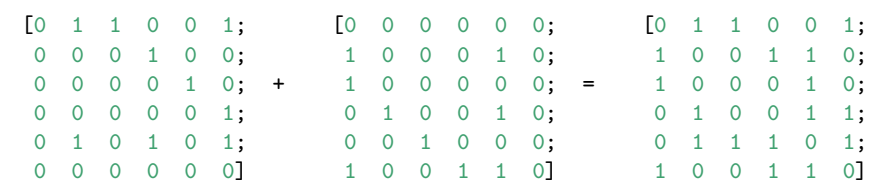

Data la matrice di adiacenza A di un grafo orientato (senza cappi e archi doppi), la matrice di adiacenza  $B^\top$  , del corrispondente grafo non orientato sugli stessi nodi si ottiene sommando B e la sua trasposta

 $A + A' = B$ 

### Matrici di incidenza

Si dice matrice di incidenza (nodi/archi) di un grafo orientato  $G = (N, A)$  una matrice C a valori in {−1*,* 0*,* 1} così definita:

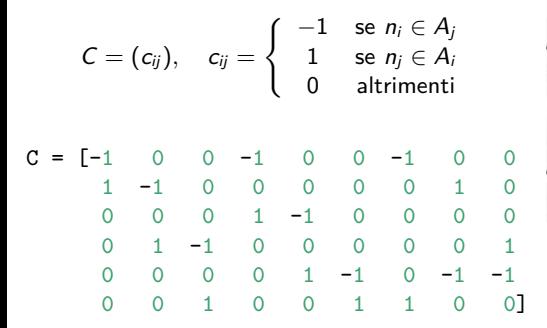

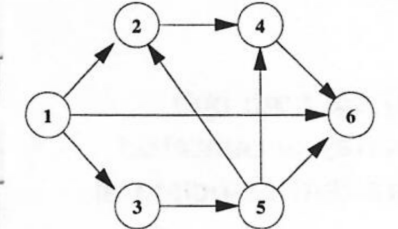

## Section 4

# <span id="page-32-0"></span>[Operazioni topologiche su grafi](#page-32-0)

## bbbbbb

## <span id="page-34-0"></span>Section 5

<https://docs.julialang.org/en/v1/manual/noteworthy-differences/>

**4** Julia's for, if, while, etc. blocks are terminated by the end keyword. Indentation level is not significant as it is in Python. Unlike Python, Julia has no pass keyword.

<https://docs.julialang.org/en/v1/manual/noteworthy-differences/>

- **1** Julia's for, if, while, etc. blocks are terminated by the end keyword. Indentation level is not significant as it is in Python. Unlike Python, Julia has no pass keyword.
- 2 Strings are denoted by double quotation marks ("text") in Julia (with three double quotation marks for multi-line strings), whereas in Python they can be denoted either by single ('text') or double quotation marks ("text"). Single quotation marks are used for characters in Julia ('c').

<https://docs.julialang.org/en/v1/manual/noteworthy-differences/>

- **1** Julia's for, if, while, etc. blocks are terminated by the end keyword. Indentation level is not significant as it is in Python. Unlike Python, Julia has no pass keyword.
- 2 Strings are denoted by double quotation marks ("text") in Julia (with three double quotation marks for multi-line strings), whereas in Python they can be denoted either by single ('text') or double quotation marks ("text"). Single quotation marks are used for characters in Julia ('c').
- **3** String concatenation is done with  $*$  in Julia, not  $+$  like in Python. Analogously, string repetition is done with ^, not \*. Implicit string concatenation of string literals like in Python (e.g. 'ab' 'cd'  $==$  'abcd') is not done in Julia.

<https://docs.julialang.org/en/v1/manual/noteworthy-differences/>

- **1** Julia's for, if, while, etc. blocks are terminated by the end keyword. Indentation level is not significant as it is in Python. Unlike Python, Julia has no pass keyword.
- 2 Strings are denoted by double quotation marks ("text") in Julia (with three double quotation marks for multi-line strings), whereas in Python they can be denoted either by single ('text') or double quotation marks ("text"). Single quotation marks are used for characters in Julia ('c').
- **3** String concatenation is done with  $*$  in Julia, not  $+$  like in Python. Analogously, string repetition is done with ˆ, not \*. Implicit string concatenation of string literals like in Python (e.g. 'ab' 'cd'  $==$  'abcd') is not done in Julia.
- $\bullet$  Python Lists—flexible but slow—correspond to the Julia Vector{Any} type or more generally Vector $\{T\}$  where T is some non-concrete element type. "Fast" arrays like Numpy arrays that store elements in-place (i.e., dtype is np.float64, [('f1', np.uint64), ('f2', np.int32)], etc.) can be represented by Array $\{T\}$  where T is a concrete, immutable element type. This includes built-in types like Float64, Int32, Int64 but also more complex types like Tuple{UInt64,Float64} and many user-defined types as well.

**1** In Julia, indexing of arrays, strings, etc. is 1-based not 0-based.

- **1** In Julia, indexing of arrays, strings, etc. is 1-based not 0-based.
- 2 Julia's slice indexing includes the last element, unlike in Python. a[2:3] in Julia is a[1:3] in Python.

- **1** In Julia, indexing of arrays, strings, etc. is 1-based not 0-based.
- 2 Julia's slice indexing includes the last element, unlike in Python. a[2:3] in Julia is a[1:3] in Python.
- <sup>3</sup> Julia does not support negative indices. In particular, the last element of a list or array is indexed with end in Julia, not -1 as in Python.

- **1** In Julia, indexing of arrays, strings, etc. is 1-based not 0-based.
- 2 Julia's slice indexing includes the last element, unlike in Python. a[2:3] in Julia is a[1:3] in Python.
- <sup>3</sup> Julia does not support negative indices. In particular, the last element of a list or array is indexed with end in Julia, not -1 as in Python.
- $\bullet$  Julia requires end for indexing until the last element.  $x[1]$  in Python is equivalent to x[2:end] in Julia.

- **1** In Julia, indexing of arrays, strings, etc. is 1-based not 0-based.
- 2 Julia's slice indexing includes the last element, unlike in Python. a[2:3] in Julia is a[1:3] in Python.
- <sup>3</sup> Julia does not support negative indices. In particular, the last element of a list or array is indexed with end in Julia, not -1 as in Python.
- $\bullet$  Julia requires end for indexing until the last element.  $x[1]$  in Python is equivalent to x[2:end] in Julia.
- <sup>5</sup> Julia's range indexing has the format of x[start:step:stop], whereas Python's format is  $x[start:(stop+1):step]$ . Hence,  $x[0:10:2]$  in Python is equivalent to  $x[1:2:10]$  in Julia. Similarly,  $x[::-1]$  in Python, which refers to the reversed array, is equivalent to  $x[end:-1:1]$  in Julia.

**1** In Julia, indexing a matrix with arrays like  $X[[1,2]$ , [1,3]] refers to a sub-matrix that contains the intersections of the first and second rows with the first and third columns. In Python,  $X[[1,2], [1,3]]$  refers to a vector that contains the values of cell  $[1,1]$  and  $[2,3]$  in the matrix.  $X[[1,2], [1,3]]$  in Julia is equivalent with  $X[np.x (0,1],[0,2])$ ] in Python.  $X[0,1], [0,2]$ ] in Python is equivalent with  $X[[CartesianIndex(1,1), CartesianIndex(2,3)]]$  in Julia.

- **1** In Julia, indexing a matrix with arrays like  $X[[1,2]$ , [1,3]] refers to a sub-matrix that contains the intersections of the first and second rows with the first and third columns. In Python,  $X[[1,2], [1,3]]$  refers to a vector that contains the values of cell  $[1,1]$  and  $[2,3]$  in the matrix.  $X[[1,2], [1,3]]$  in Julia is equivalent with  $X[np.x (0,1],[0,2])$ ] in Python.  $X[0,1], [0,2]$ ] in Python is equivalent with  $X[[CartesianIndex(1,1), CartesianIndex(2,3)]]$  in Julia.
- 2 Julia has no line continuation syntax: if, at the end of a line, the input so far is a complete expression, it is considered done; otherwise the input continues. One way to force an expression to continue is to wrap it in parentheses.

- <span id="page-46-0"></span>**1** In Julia, indexing a matrix with arrays like  $X[[1,2]$ , [1,3]] refers to a sub-matrix that contains the intersections of the first and second rows with the first and third columns. In Python,  $X[[1,2], [1,3]]$  refers to a vector that contains the values of cell  $[1,1]$  and  $[2,3]$  in the matrix.  $X[[1,2], [1,3]]$  in Julia is equivalent with  $X[np.x (0,1],[0,2])$ ] in Python.  $X[0,1], [0,2]$ ] in Python is equivalent with  $X[[CartesianIndex(1,1), CartesianIndex(2,3)]]$  in Julia.
- 2 Julia has no line continuation syntax: if, at the end of a line, the input so far is a complete expression, it is considered done; otherwise the input continues. One way to force an expression to continue is to wrap it in parentheses.
- <sup>3</sup> Julia arrays are column major (Fortran ordered) whereas NumPy arrays are row major (C-ordered) by default. To get optimal performance when looping over arrays, the order of the loops should be reversed in Julia relative to NumPy (see relevant section of Performance Tips).